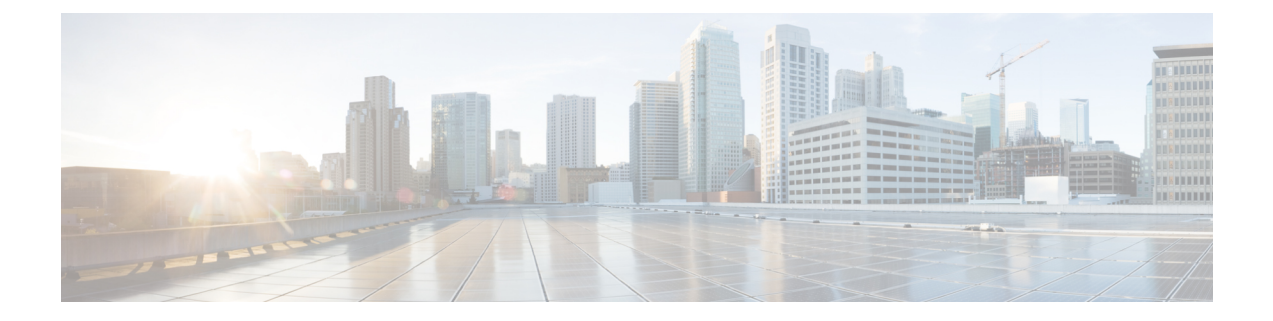

# 어떤 운영 체제 및 관리자가 적합합니까**?**

하드웨어 플랫폼은 두 운영 체제 중 하나를 실행할 수 있습니다. 각 운영 체제에 대해 관리자를 선택 할 수 있습니다. 이 장에서는 운영 체제 및 관리자 선택 사항에 대해 설명합니다.

- 운영 체제, 1 페이지
- 매니저, 1 페이지

## 운영 체제

하드웨어 플랫폼에서 보안 방화벽 ASA 또는 (FTD)(이전 Firepower Threat Defense) 애플리케이션 운 영 체제를 사용할 수 있습니다.Secure Firewall Threat Defense

• ASA — ASA는 기존의 고급 스테이트풀 방화벽 및 VPN 집선 장치입니다.

threat defense의 고급 기능이 필요하지 않거나 threat defense에서 아직 사용할 수 없는 ASA 전용 기능이 필요한 경우 ASA를 사용할 수 있습니다. Cisco는 ASA로 시작한 다음 나중에 threat defense 이미지로 다시 설치하는 경우 ASA를 threat defense로 변환하는 데 도움이 되는 ASA-threat defense 마이그레이션 툴을 제공합니다.

• Threat Defense — 하는 위협 방어 FTD는 고급 스테이트풀 방화벽, VPN 집선 장치 및 차세대 IPS 를 결합한 차세대 방화벽입니다. 즉, threat defense는 ASA 기능을 최대한 활용하여 최상의 NGFW 및 IPS 기능과 결합합니다.

ASA에는 ASA의 주요 기능이 대부분 포함되어 있으며 NGFW 및 IPS 기능이 추가로 포함되어 있 으므로 ASA보다 threat defense를 사용하는 것이 좋습니다.

ASA와 threat defense간에 이미지를 재설치하려면 Cisco Secure [Firewall](https://www.cisco.com/c/en/us/td/docs/security/firepower/quick_start/reimage/asa-ftd-reimage.html) ASA 및 Threat Defense 이미지 [재설치](https://www.cisco.com/c/en/us/td/docs/security/firepower/quick_start/reimage/asa-ftd-reimage.html) 가이드를 참조하십시오.

### 매니저

threat defense 및 ASA는 여러 관리자를 지원합니다.

I

#### **Threat Defense** 관리자

표 **1: Threat Defense** 관리자

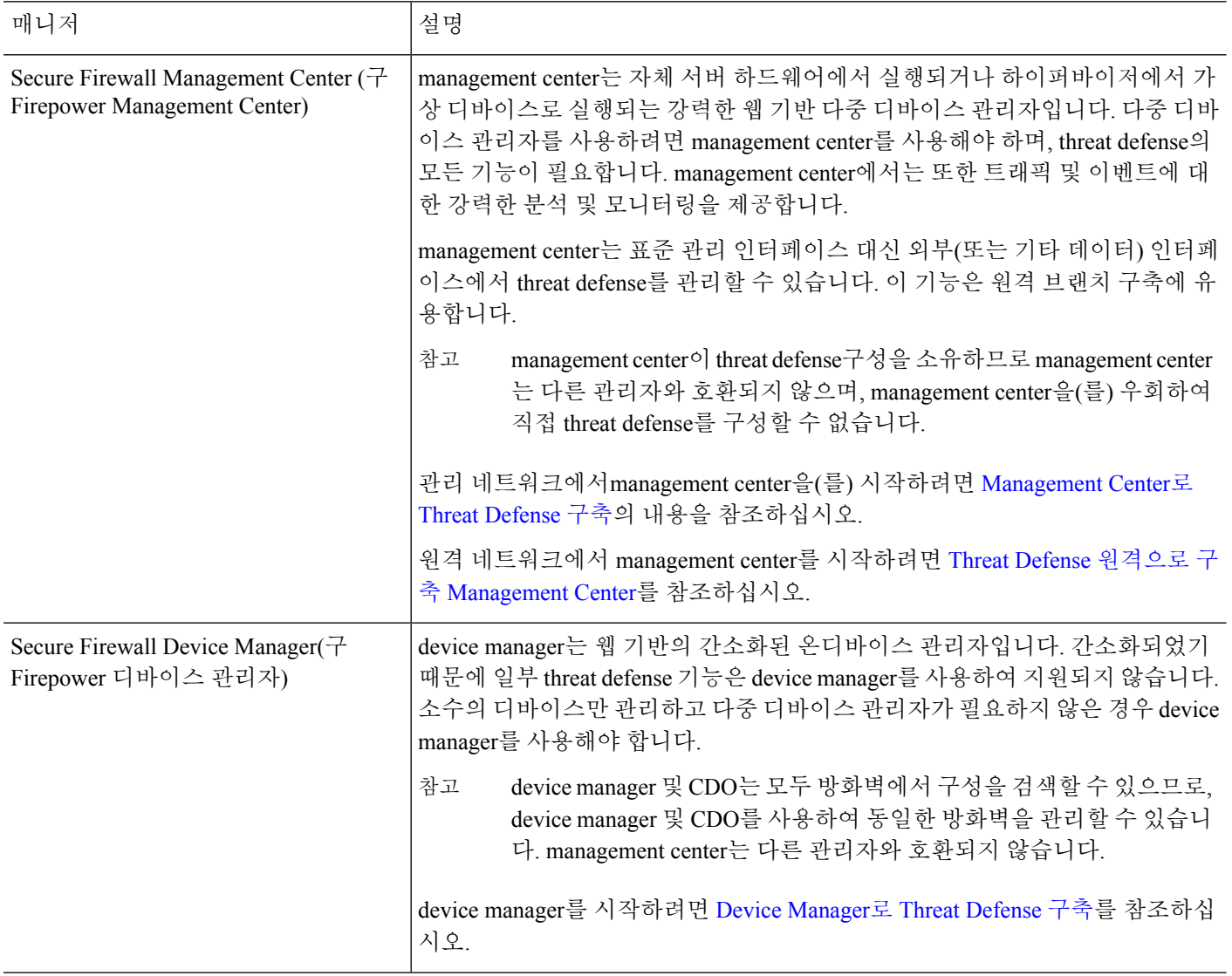

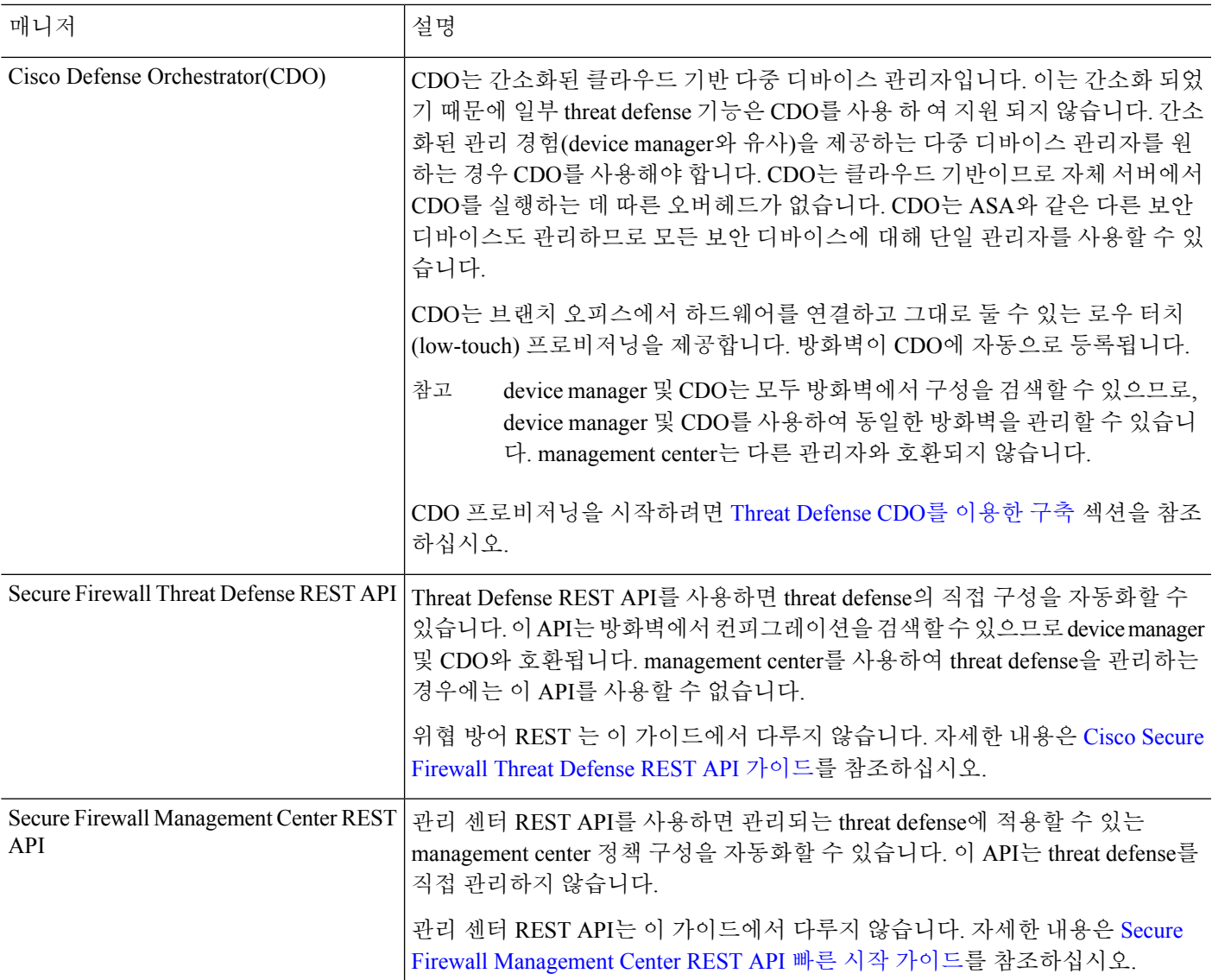

#### **ASA** 관리자

표 **2: ASA** 관리자

I

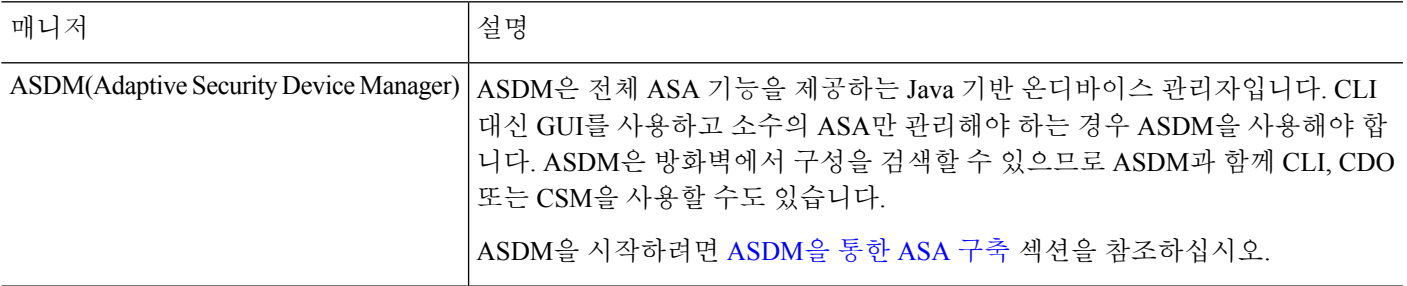

 $\overline{\phantom{a}}$ 

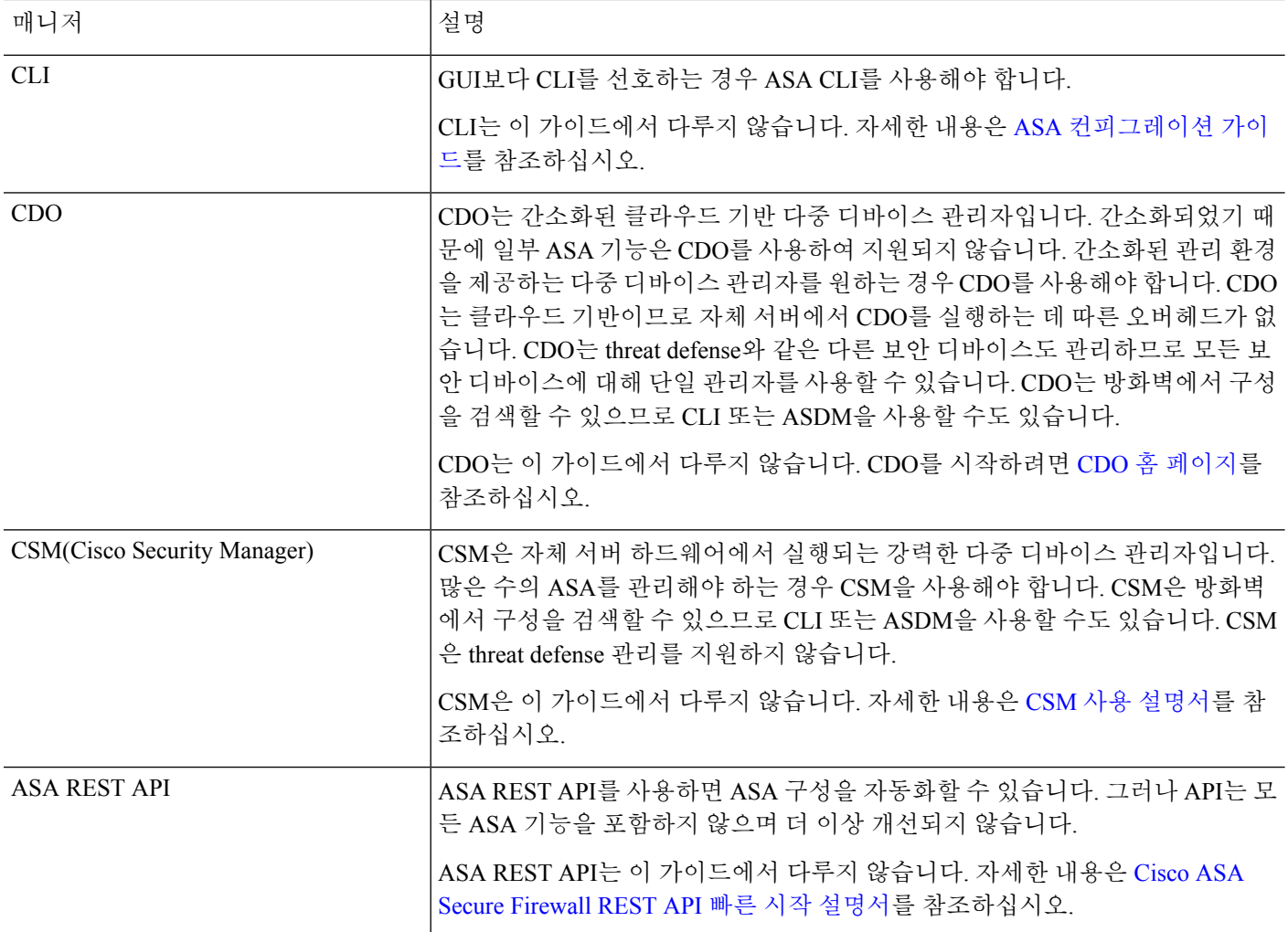

번역에 관하여

Cisco는 일부 지역에서 본 콘텐츠의 현지 언어 번역을 제공할 수 있습니다. 이러한 번역은 정보 제 공의 목적으로만 제공되며, 불일치가 있는 경우 본 콘텐츠의 영어 버전이 우선합니다.